**Photoshop - Is it Free Download**

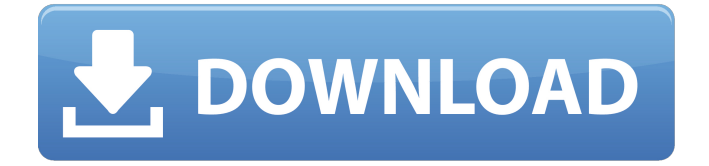

### **Photoshop Pc Software Free Download Crack (2022)**

Why Use Photoshop? Photoshop is a robust, powerful, and versatile image-editing program. In most cases, Photoshop can do just about anything you might want to do with images—and nothing you should not be able to do in a digital darkroom.

#### **Photoshop Pc Software Free Download Crack +**

Adobe Photoshop Elements is available for both Windows and macOS. Adobe Photoshop Elements 2018 Microsoft offers a lowcost version of Photoshop Elements that contains a basic set of editing tools but no design tools. Adobe Photoshop Elements Pro 2018 Adobe Photoshop Elements 2019 Adobe Photoshop Elements 2020 You can update your Adobe Photoshop Elements software automatically to the latest version using the Adobe Photoshop Essentials software updater. It's easy to use, takes less than a minute and may not need to restart your computer to apply the update. This can even be used on an older version of Photoshop Elements to update to the latest version. It's available to download and you can update your software from the Help menu. To update, follow these steps: Click on the Help menu, select Software Updates and Follow The Updates to view the new updates or click Check For Updates at the bottom of the screen to do so. Select an update for a full or partial update. You can also check out the features of the latest version of Photoshop Elements from the Help Menu: How to install Adobe Photoshop Elements 2020 Go to the Install Updates icon in Photoshop Elements and use one of the two following methods to install the latest version. Method 1: Use the offline installer Click on the Download updates icon at the bottom of Photoshop Elements and click Start to begin downloading the latest Photoshop Elements. When the download is complete, open Photoshop Elements, then click Install Updates at the bottom of the screen and follow the prompts to begin the installation process. Method 2: Use an.exe or.pkg file If you have access to Windows or macOS you can download Photoshop Elements 2020 as a Windows.exe file (open with the Windows file explorer) or as a Mac.pkg file. Click on the link to download Adobe Photoshop Elements 2020 from the following location: If you are running a Mac, click on the link to download the.pkg file and open it with the default software installer. If you have access to a Windows computer, click on the link to download the.exe file and open it with the Windows file explorer. If you don't have access to Windows or macOS, here are instructions to get access. Go to the Adobe website and download the latest version from the Download latest version section. Open the download file and it will begin downloading. Open the download 05a79cecff

# **Photoshop Pc Software Free Download License Key**

OAKLAND — A man who lived in an Oakland neighborhood in the early 2000s was shot to death Sunday morning in East Oakland after an argument with a woman and her son in an unrelated incident, authorities said. The victim's name was not released, but he was a transient, according to Oakland police. He was found in an alley behind 147th Avenue and Exposition Boulevard at about 12:37 a.m., suffering from multiple gunshot wounds, police said. The victim was taken to Highland Hospital, where he died a short time later, according to police. Investigators were able to identify the shooter through a surveillance video released Monday, which shows the woman asking the man for change, and the two arguing before an unknown man shoots at the man, police said. The woman, who cannot be identified, could also be heard saying, "Go get the change," during the confrontation, according to the video, police said. Police said they do not know whether the woman and the man argued before the shooting. Police said the shooter fled the scene in a vehicle and is considered a "person of interest" in the case. The investigation is ongoing, but police do not have any known suspect or suspects in custody, police said. Police advise anyone with information to call Detective Mark Andrade at 510-238-3821 or send a tip with the California Crime Stoppers at 510-777-8572. } } } } } return bRet; } void BTR\_FINALLY\_NOTIFY\_ME(...) { /\*(\*finally\_block) = 0; TRACE("%p (line:%d, function:%s) finally block = %p, this = %p, pcl = %p ", (VOID\*) (\*finally block)->funcs, (\*finally block)->line, (\*finally\_block)->func\_name, (VOID\*) (\*finally\_block)->this\_block

### **What's New in the Photoshop Pc Software Free Download?**

1. Field of the Invention The present invention relates to a lens module, and more particularly to a lens module having a pivot shaft. 2. Description of the Related Art A conventional lens module has a lens set and a lens barrel. The lens set receives light and transmits the received light to the lens barrel via a barrel. The lens barrel is movably connected to the lens set via a pivot shaft. The pivot shaft is typically press-fitted in the lens barrel. However, it is necessary to precisely align the pivot shaft with the barrel while the pivot shaft is press-fitted into the barrel. Thus, the lens barrel usually has to be carefully manufactured to result in a high manufacturing cost. In addition, the barrel is also subject to a high failure rate. Furthermore, when being pressed-fitted, a frictional force is generated between the pivot shaft and the barrel. For example, when the pivot shaft is rotated, the barrel has to be rotated accordingly. The frictional force results in a weaker connection between the pivot shaft and the barrel. Thus, the lens set has to be precisely manufactured to avoid any play of the lens set. However, this results in a higher manufacturing cost and a lower manufacturing efficiency.Nov. 21 (Bloomberg) -- Saudi Aramco, the world's biggest listed oil producer, plans a share sale that will help boost employees' pay as crude rebounds from the lowest in almost 30 years and the company confronts the fallout from the stock market plunge. The state-owned company is considering a split that will allow it to raise \$30 billion through its Riyadh-listed Aramco Public Investment Company. The IPO is expected this month, according to people familiar with the plan. The extra revenues will fund a revision of the company's incentive scheme, one of the people said. Aramco's "Main Share Sale" is part of a government plan that aims to transfer some oil assets to the private sector and boost capital spending to aid the government's economic recovery. The company has agreed to sell stakes in 50 developing oil fields to private investors through an auction, while it plans to sell assets in the \$12 trillion-a-day commodity market. "The share offering is mainly to boost

shareholder capital that will be used for other projects, and not to boost profitability

## **System Requirements:**

Hardware: Windows 7 or newer, processor: Intel or AMD (2.8GHz recommended, 16GB RAM), GPU: Intel HD Graphics 4000 or AMD Radeon R9 M270 or higher, Storage: 4GB available space Video Card: NVIDIA GeForce GTX 560 or AMD Radeon HD 6870 or higher. Recommended, it must be an SLI enabled card with 2GB VRAM. The VRAM capacity does not matter and you may choose any videocard with 2GB VRAM or more. Sound Card: Compatible with DirectX

<https://lalinea100x100.com/2022/07/01/how-to-update-photoshop-and-photoshop-elements/> <https://dermazone.net/2022/07/01/imagenomic-portraiture-plugin-for-photoshop-cs5/> [https://24hairnow.com/wp-content/uploads/2022/07/download\\_photoshop\\_cs3\\_for\\_pc\\_free.pdf](https://24hairnow.com/wp-content/uploads/2022/07/download_photoshop_cs3_for_pc_free.pdf) [https://searchnzjobs.com/wp-content/uploads/2022/07/download\\_photoshop\\_cs3\\_portable\\_free\\_full\\_version.pdf](https://searchnzjobs.com/wp-content/uploads/2022/07/download_photoshop_cs3_portable_free_full_version.pdf) https://workplace.vidcloud.io/social/upload/files/2022/07/8AkxEgCY5iMViPlh8OOC\_01\_8e2e64182c7468ec961ce3c28fa3342f\_file.pdf <https://www.reperiohumancapital.com/system/files/webform/sasheke226.pdf> [https://community.thecityhubproject.com/upload/files/2022/07/FqKXuF2nLngyg4BSWasO\\_01\\_8e2e64182c7468ec961ce3c28fa3342f\\_file.pd](https://community.thecityhubproject.com/upload/files/2022/07/FqKXuF2nLngyg4BSWasO_01_8e2e64182c7468ec961ce3c28fa3342f_file.pdf) [f](https://community.thecityhubproject.com/upload/files/2022/07/FqKXuF2nLngyg4BSWasO_01_8e2e64182c7468ec961ce3c28fa3342f_file.pdf) <https://coda-ir.org/how-to-download-adobe-photoshop-smart-sunder-no-internet-vlc/> [https://www.mattapoisett.net/sites/g/files/vyhlif3436/f/uploads/shellfishlimits\\_0.pdf](https://www.mattapoisett.net/sites/g/files/vyhlif3436/f/uploads/shellfishlimits_0.pdf) <https://demoforextrading.com/10-best-free-photoshop-brushes-tutorial/> <https://www.cameraitacina.com/en/system/files/webform/feedback/darbir169.pdf> [https://www.cityoflaurel.org/system/files/webform/youth\\_env/yukiarm377.pdf](https://www.cityoflaurel.org/system/files/webform/youth_env/yukiarm377.pdf) <https://dzambelis.co.uk/advert/adobe-photoshop-24-download-full-crack/> <https://www.colorado.edu/biochemistry/system/files/webform/how-to-download-adobe-photoshop-cs3-in-windows-10.pdf> <https://latestnewsharyana.com/download-adewebdesigns-highly-rated-photoshop-cc-2018/> [https://midiario.com.mx/upload/files/2022/07/LO6c1fYdL7GI8SW8PYwV\\_01\\_648b236dcd584278e4a3696a04b16c27\\_file.pdf](https://midiario.com.mx/upload/files/2022/07/LO6c1fYdL7GI8SW8PYwV_01_648b236dcd584278e4a3696a04b16c27_file.pdf) [https://salty-basin-56317.herokuapp.com/channel\\_mixer\\_photoshop\\_download\\_free.pdf](https://salty-basin-56317.herokuapp.com/channel_mixer_photoshop_download_free.pdf) [https://avicii.app/upload/files/2022/07/Wbp1nfsbYK5Z1OIWF22x\\_01\\_dcd977e695773c8888480b73d4796917\\_file.pdf](https://avicii.app/upload/files/2022/07/Wbp1nfsbYK5Z1OIWF22x_01_dcd977e695773c8888480b73d4796917_file.pdf) <https://alumbramkt.com/photoshop-sinhala-ler-time-නතන-pdf/> [https://scrolllinkupload.s3.amazonaws.com/upload/files/2022/07/tFYEvOkKzacPWdkXWVhp\\_01\\_39068a69c2d00253218d7750986ae201\\_fil](https://scrolllinkupload.s3.amazonaws.com/upload/files/2022/07/tFYEvOkKzacPWdkXWVhp_01_39068a69c2d00253218d7750986ae201_file.pdf) [e.pdf](https://scrolllinkupload.s3.amazonaws.com/upload/files/2022/07/tFYEvOkKzacPWdkXWVhp_01_39068a69c2d00253218d7750986ae201_file.pdf)